# BKM\_DATS: Databázové systémy 12. Securing Database

Vlastislav Dohnal

## 100

#### **Credits**

- Materials are based on presentations:
  - □ Courses CS245, CS345, CS345
    - Hector Garcia-Molina, Jeffrey D. Ullman, Jennifer Widom
    - Stanford University, California
  - ☐ Course CS145 following the book
    - Hector Garcia-Molina, Jeffrey D. Ullman, Jennifer Widom: Database Systems: The Complete Book
  - □ Book
    - Andrew J. Brust, Stephen Forte:
       Mistrovství v programování SQL Serveru 2005
  - MSDN library by Microsoft
  - ☐ Hasura.io

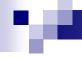

#### Contents

- DB security
  - □ Access control in DB
  - ☐ Stored procedures
  - ☐ Attack on DB

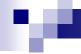

#### Access Control – Authorization

- Analogy to file systems
  - □ Objects
    - File, directory, ...
  - □ Subject
    - Typically: owner, group, others (all users)
  - □ Access Right
    - Defined on an object O for a subject S
    - Typically: read, write, execute

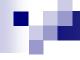

- Database systems
  - □ Typically, finer granularity than the typical file system
  - □ Varies for objects
    - Tables, views, sequences, schema, database, procedures, ...
  - □ Views
    - an important tool for access control
  - □ Subjects are typically user and group
    - Often referred as authorization id or role
    - Subject "others" is denoted as PUBLIC
      - ☐ Granting access for PUBLIC means allowing access to anyone.

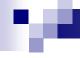

- For relations/tables:
  - **□ SELECT** 
    - query the table's content (i.e. print rows)
    - Sometimes can be limited to selects attributes
  - □ INSERT
    - Sometimes can be limited to selects attributes
  - DELETE
  - UPDATE
    - Sometimes can be limited to selects attributes
  - REFERENCES
    - creating foreign keys referencing this table

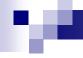

- Example
  - □ INSERT INTO Beers(name)

```
SELECT beer FROM Sells
WHERE NOT EXISTS
(SELECT * FROM Beers
WHERE name = beer);
```

We add beers that do not appear in Beers; leaving manufacturer NULL.

- □ Requirements for privileges:
  - INSERT on the table *Beers*
  - SELECT on Sells and Beers

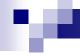

- Views as Access Control
  - □ Relation
    - Employee(id, name, address, salary)
  - Want to make salary confidential:
    - CREATE VIEW EmpAddress AS SELECT id, name, address FROM Employee;
    - Privileges:
      - □ Revoke SELECT from table Employee
      - □ Grant SELECT on EmpAddress

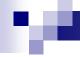

- Granting privileges
  - □ GRANT < list of privileges>ON < relation or object>TO < list of authorization ID's>;
- You may also grant "grant privilege"
  - □ By appending clause "WITH GRANT OPTION"
    - GRANT SELECT
       ON TABLE EmpAddress
       TO karel
       WITH GRANT OPTION

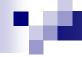

- Example (to be run as owner of sells)
  - ☐ GRANT SELECT, UPDATE(price)
    ON sells TO sally;
- User sally can
  - □ Read (select) from table *sells*
  - □ Update values in attribute *price*

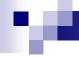

- Example (to be run as owner of sells)
  - ☐ GRANT UPDATE ON sells TO sally WITH GRANT OPTION;
- User sally can
  - □ Update values of any attribute in sells
  - □ Grant access to other users
    - Only UPDATE can be granted, but can be limited to some attributes.

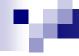

- Revoking statement
  - REVOKE < list of privileges>ON < relation or object>FROM < list of authorization ID's>;
- Listed users can no longer use the priviledges.
  - But they may still have the privilege
  - □→ because they obtained it independently from elsewhere.
    - Or they are members of a group or PUBLIC is applied

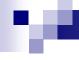

- Revoking privileges
  - □ Appending to REVOKE statement:
    - CASCADE Now, any grants made by a revokee are also not in force, no matter how far the privilege was passed
    - RESTRICT (implicit)
      - If the privilege has been passed to others, the REVOKE fails as a warning
      - So something else must be done to "chase the privilege down."
  - □ REVOKE GRANT OPTION FOR ...
    - Removes the "grant option" only.
    - Omitting this leads to removing the privilege and also the grant option!

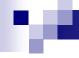

#### Privileges – Diagram

 Diagram depict privileges granted by a grantor to a grantee

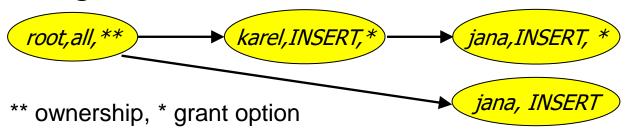

- □ Each object has its diagram
- Node is specified by
  - Role (user / group)
  - Granted privilege
  - Flag of ownership or granting option
- □ Edge from X to Y
  - X has granted the privilege to Y

#### 100

## Privileges – Diagram

- "root, all" denotes
  - □ user *root* has privilege *all*.
- Privilege "all" on table means
  - = insert, update, delete, select, references
- Grant option "\*"
  - □ The privilege can by granted by the user
- Option "\*\*"
  - □ Object owner (root node of each diagram)
- Object owner
  - ☐ All is granted by default
  - Can pass the privileges to other users

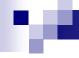

## Creating user accounts

Add a new account

```
CREATE ROLE name [ [ WITH ] option [ ... ] ]
where option can be:
   SUPERUSER | NOSUPERUSER
   CREATEDB | NOCREATEDB
   CREATEROLE | NOCREATEROLE
   INHERIT | NOINHERIT
   LOGIN | NOLOGIN
   CONNECTION LIMIT connlimit
  | [ ENCRYPTED ] PASSWORD 'password'
  VALID UNTIL 'timestamp'
   IN ROLE role_name [, ...]
   IN GROUP role_name [, ...]
   ROLE role_name [, ...]
   ADMIN role_name [, ...]
   USER role_name [, ...]
   SYSID uid
```

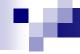

#### Connections to DB server

- config\_file (postgresql.conf)
  - max\_connections
  - SS
- hba\_file (pg\_hba.conf)
  - Configures client authentication
    - source address, database, username

```
local database user auth-method [auth-options] host database user address auth-method [auth-options]
```

#### M

#### Connections to DB server

#### hba\_file example

```
# Database administrative login by Unix domain socket
local
       all
                       postgres
                                                              peer
# TYPE DATABASE
                       USER
                                      ADDRESS
                                                              METHOD
# "local" is for Unix domain socket connections only
local all
                       all
                                                              peer
# IPv4 local connections:
host all
                       all
                                       127.0.0.1/32
                                                              md5
# IPv6 local connections:
host
       all
                       all
                                      ::1/128
                                                              md5
# Allow replication connections from localhost, by a user with the
# replication privilege.
#local
       replication
                        postgres
                                                               peer
#host
        replication postgres
                                       127.0.0.1/32
                                                               md5
       all
                   all
host
                               147.251.50.0/24
                                                          password
host lectures
                   PB154
                               0.0.0.0/0
                                                    password
host all
                   PB154
                               0.0.0.0/0
                                                    reject
       all
                   all
host
                               84.242.71.236/32
                                                   trust
```

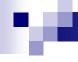

## Client connecting to DB

- Need to specify where to connect
  - postgresql://username:password@host:port/dbname[?paramspec]
  - □ E.g., postgresql://karel:pwd@db.fi.muni.cz:5432/pgdb

#### Parameters

- □ Format: .../dbname?name=value&name2=v2
- □ssl, user, password, options
- □ E.g., options=-c search\_path=test,public

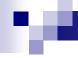

## Implementation of clients

- JDBC / ODBC
  - General interface for connecting & executing queries
- Functions in programming languages
  - □ Similar to JDBC
- Frameworks
  - □ Spring.io
  - □ Hasura.io

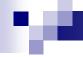

#### Contents

- DB security
  - □ Access control in DB
  - **☐** Stored procedures
  - ☐ Attack on DB

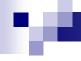

- User-defined program implementing an activity
  - □ E.g., factorial computation, distance betweenGPS coords, inserting rows to multiple tables, ...
- PostgreSQL
  - □ CREATE FUNCTION name ([parameters,...])
    [RETURNS type]
    ...code...

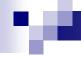

- Example:
  - Compute average salary without revealing the individual salaries
    - Table Employee(id, name, address, salary)
  - □ PostgreSQL:
    - CREATE FUNCTION avgsal() RETURNS real AS 'SELECT avg(salary) FROM employee' LANGUAGE SQL;
  - □ User executes the procedure (function):
    - SELECT avgsal();

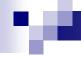

- Example (cont.):
  - □ Salaries are not secured
  - □ To secure we need to
    - REVOKE SELECT ON Employee FROM ...
    - GRANT EXECUTE ON FUNCTION avgsal() TO ...
  - □ By running "SELECT avgsal();" the procedure is executed with privileges of current user.
  - □ → it needs SELECT on Employee!

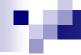

- Context of execution
  - □ Can be set during procedure creation
  - □ Types:
    - INVOKER run in the context of user that calls the function (typically current user)
    - DEFINER— run in the context of the owner of function
    - "particular user" run in the context of the selected user
    - **...**

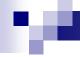

- Execution context
  - □ PostgreSQL
    - SECURITY INVOKER
    - SECURITY DEFINER
- Solution: set the context to owner
  - □ CREATE FUNCTION .... LANGUAGE SQL SECURITY DEFINER;
    - Assumption: owner has the SELECT privilege to Employee

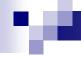

#### Contents

- DB security
  - □ Access control in DB
  - □ Stored procedures
  - □ Attack on DB

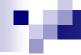

#### Attacks to DB system

- Network connection
  - □ DB port open to anyone → use firewall
  - Unsecured connection
    - Apply SSL
- Logging in
  - Weak password
  - □ Limit users to logging in
    - Allow selected user accounts, IP addresses and databases
  - □ Using one generic (admin) DB account

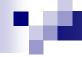

#### Attacks to DB system

- SQL injection
  - Attack by sending SQL commands in place of valid data in forms.
  - Typically related to using only one DB account
    - which is admin )-:

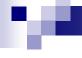

## SQL injection – example

- App presents a form to enter string to update customer's note in DB:
  - □ Internally the app use the following DB statement:

```
UPDATE customer SET note='$note'
WHERE id=current user;
```

Malicious user enters to the form:

```
Vader'; DROP TABLE customer; --
```

After variable expansion we get string:

```
UPDATE customer
SET note='Vader'; DROP TABLE customer; --'
WHERE id=current_user;
```

All in one line!

#### re.

#### SQL Injection: Countermeasures

- Use specific user account
  - Avoid using admin account
- Check input values
  - □ Input length, escape characters,...
- Functions in programming language
  - □ mysql\_real\_escape\_string(), add\_slashes()
  - □ \$dbh->quote(\$string)
- Functions in DB
  - □ quote\_literal(str)
    - returns a string str suitably quoted to be used as a string literal in an SQL statement

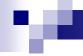

#### SQL Injection: Countermeasures

- Prepared statements
  - □ Parsed statements prepared in DB
    - i.e., compiled templates ready for use
  - □ Values are then substituted
    - Parameters do not need to be quoted then
  - May be used repetitively
  - Example:

```
$st = $dbh->prepare("SELECT * FROM emp WHERE name LIKE ?");
$st->execute(array( "%$_GET[name]%" ));
```

## re.

#### SQL Injection: Countermeasures

- Prepared statements at server-side
  - □ The same concept, but stored in DB
  - □ Typically in procedural languages in DB
  - □ PostgreSQL
    - PREPARE emp\_row(text) AS SELECT \* FROM emp WHERE name LIKE \$1; EXECUTE emp\_row('%John%');
- Query is planned in advance
  - □ Planning time can be amortized
  - □ But: the plan is generic!
    - i.e., without any optimization induced by knowing the parameter
  - □ Lasts only for the duration of the current db session

#### Prepared Statements: Performance

 Prepared execution yields better performance when the query is executed

more than once:

- No compilation
- □ No access to catalog.

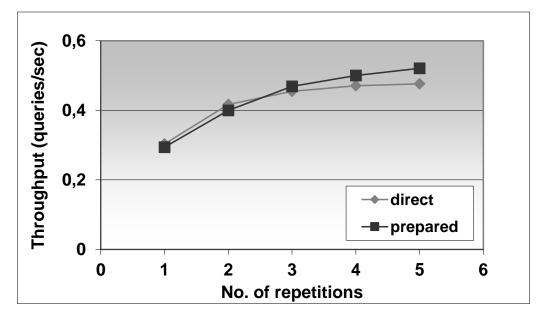

Experiment performed on Oracle8iEE on Windows 2000.

## Attacking Views

- Views protect data rows...
  - if permissions are correctly set
  - E.g., student(<u>studentid</u>, firstname, lastname, fieldofstudy)
    - CREATE OR REPLACE VIEW studentssme AS SELECT \* FROM student WHERE fieldofstudy = 'N-SSME';
  - □ But, creating a "cheap" function
    - CREATE OR REPLACE FUNCTION test(name text, study text) **RETURNS** boolean AS \$\$

```
begin
```

raise notice 'Name: %, Study: %', name, study;

return true;

end:

\$\$ LANGUAGE plpgsql VOLATILE COST 0.00001;

- The guery leaks other students in a side channel...
  - SELECT \* FROM studentssme WHERE test(lastname, fieldofstudy)

□ NOTICE: Name: Nový, Study: N-AplInf NOTICE: Name: Dlouhý, Study: N-Inf

NOTICE: Name: Svoboda, Study: N-AplInf

NOTICE: Name: Starý, Study: N-SSME

NOTICE: Name: Lukáš, Study: N-SSME

#### Countermeasures:

- ban creating new DB objects
- use security\_barrier in Pg.conf or in create view

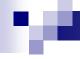

## Lecture Takeaways

- Securing DB
  - Avoid using admin account for general use
  - □ Limit connections using IP addresses
  - □ Create triggers to automate some actions
  - □ Use stored functions for complicated updates
  - Check any input value before using it in SQL query